## Java PDF

https://www.100test.com/kao\_ti2020/353/2021\_2022\_\_E5\_9C\_A8J ava\_E7\_A8\_8B\_c104\_353758.htm

 $\mathcal{L}$  the state of the state  $\mathcal{L}$ 

 $DB2$  9 Java Locking

Lost Update

" " Dirty Read Nonrepeatable Read " " Phantom 1  $DB2$ 

 $\mathsf{SQL}$ 

1 JOIN 2 SELECT DISTINCT 3 GROUP BY 4

## ORDER BY 5 UNION 6 UNION ALL 7 SELECT 8 FOR FETCH ONLY FOR READ ONLY 9 SELECT FROM  $\mathbf{SQL}$

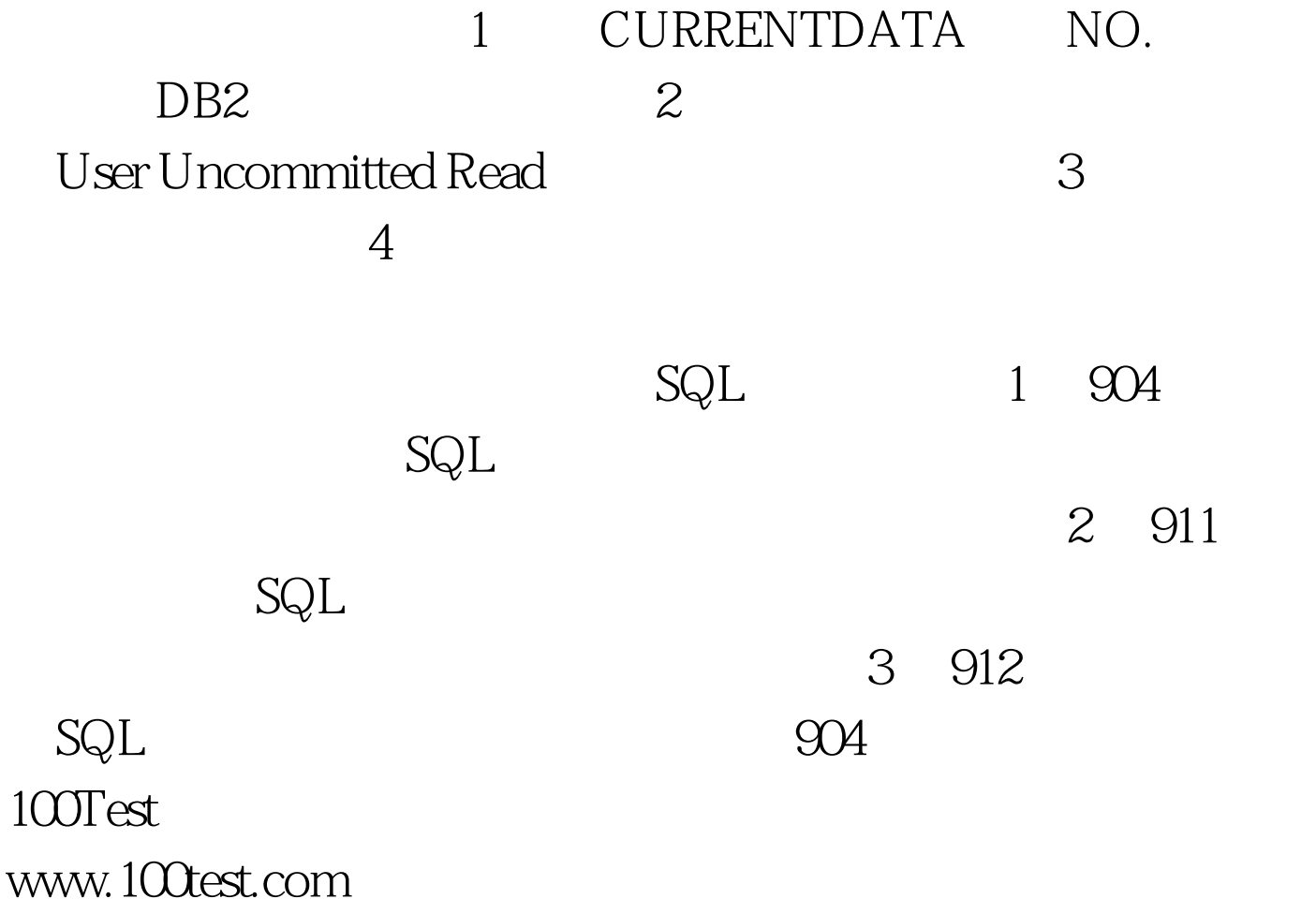